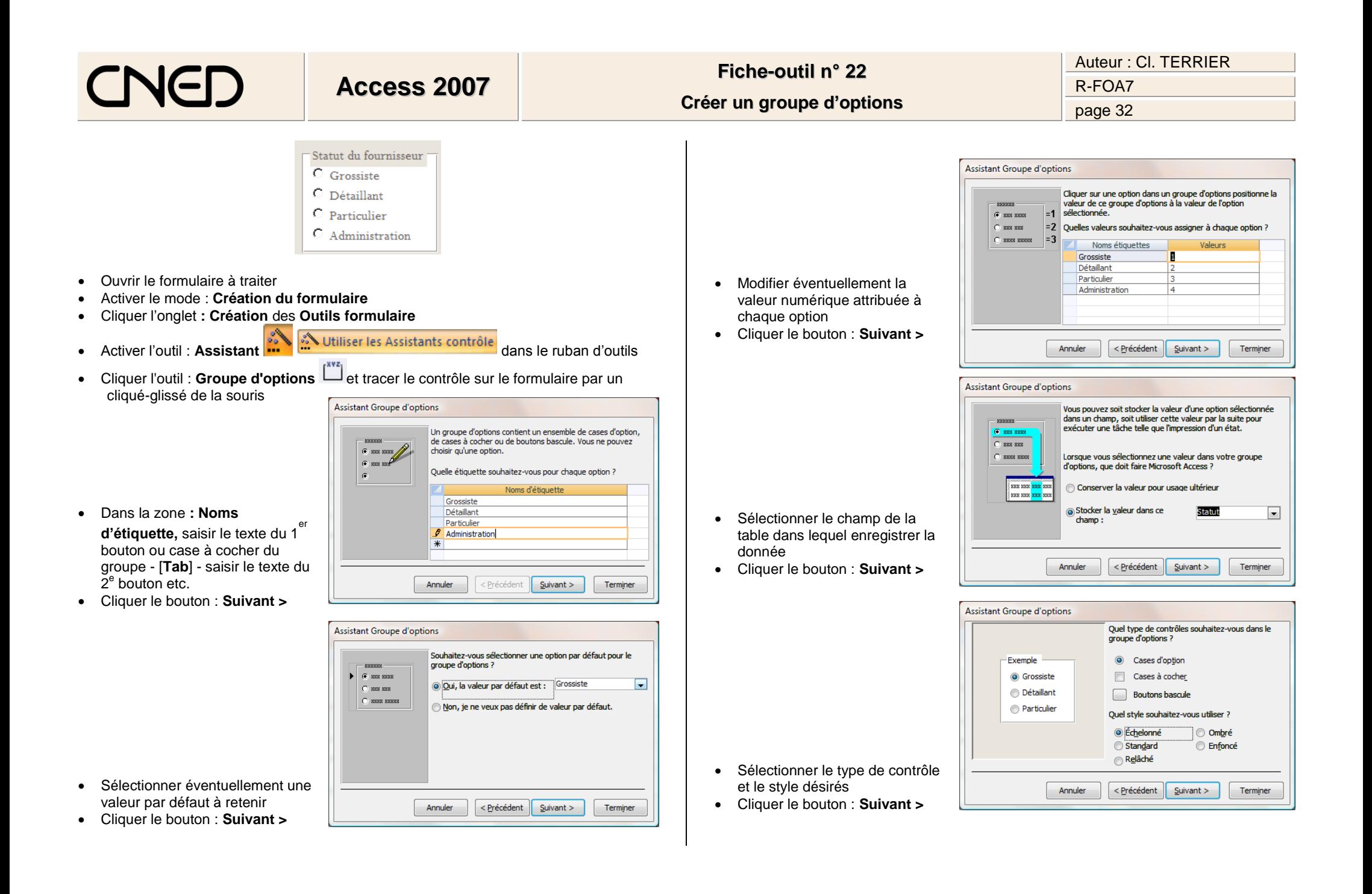

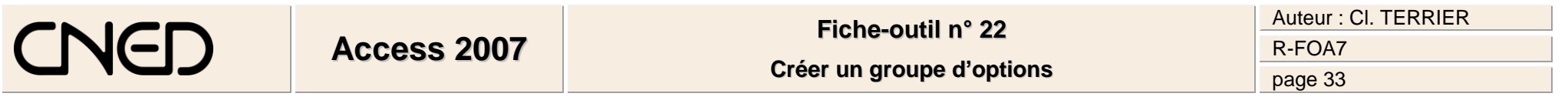

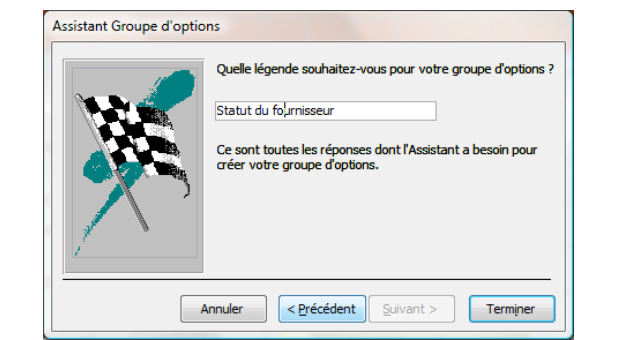

- Saisir le nom de l'étiquette du groupe d'options
- Cliquer le bouton : **Terminer**
- **•** Cliquer le bouton **X** du volet **Propriétés**

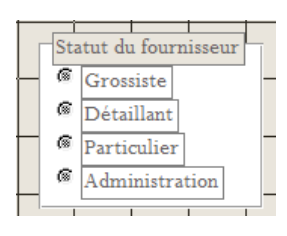